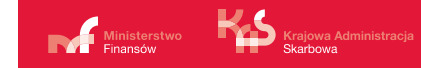

# **Krajowy System** e-Faktur

# Webinarium poświęcone integracji z systemem

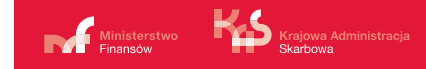

### Agenda

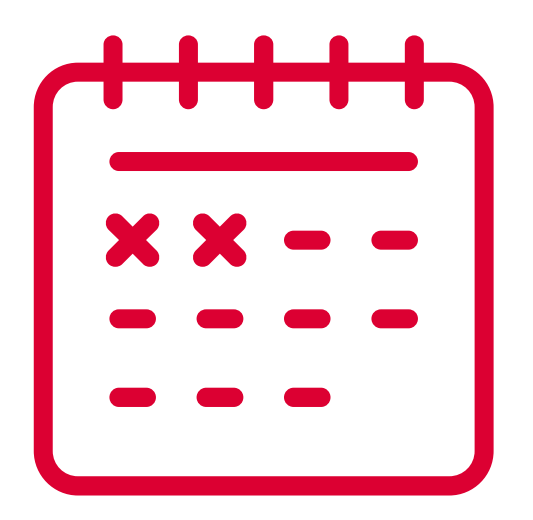

- 1) Założenia KSeF, podstawowe informacje
- 2) Zawartość dedykowanej strony testowej
	- środowisko testowe
	- kolejne środowiska (demo i produkcja)
	- dokumentacja specyfikacji interfejsu KSeF, struktury logiczne
	- dokumentacja OpenAPI
	- edytor OpenAPI
	- klucz publiczny (rodzaje)
- 3) Przykłady użycia API
	- wygenerowanie certyfikatu i autoryzacja na potrzeby testów
	- wysłanie przykładowej e-Faktury
	- odebranie przykładowej e-Faktury
	- inne przykłady użycia API
- 4) Pytania uczestników

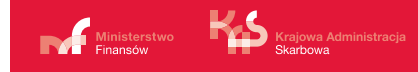

### Założenia Systemu

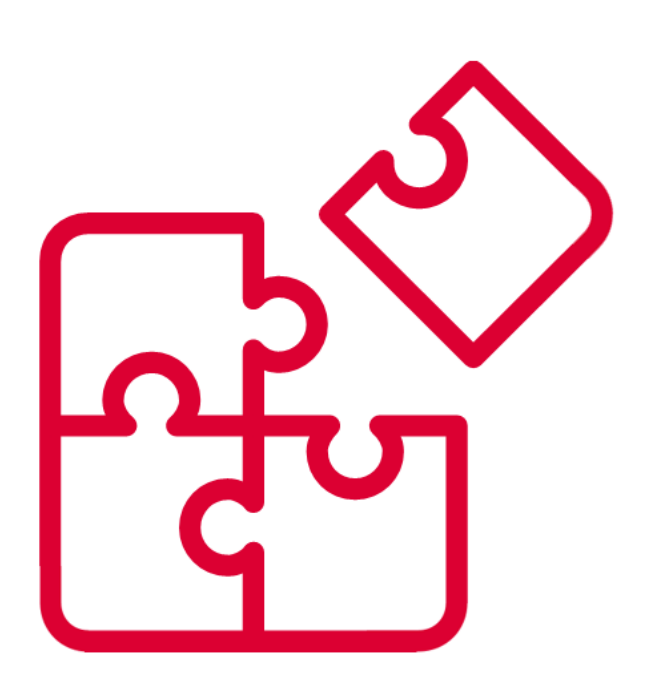

- e-Faktury generowane są w systemach finansowo-księgowych przedsiębiorcy
- System wymaga autoryzacji w celu wystawienia lub dostępu do e-Faktury
- Możliwość nadania innemu podmiotowi uprawnień do korzystania z KSeF
- System przyjmuje i udostępnia e-Faktury w określonym formacie w trybie on-line
- e-Fakturze zostanie nadany unikatowy identyfikator generowany przez System
- Faktura jest uznana za wystawioną w dniu jej przesłania do KSeF
- Z chwilą nadania unikatowego identyfikatora, e-Faktura jest automatycznie udostępniona nabywcy oraz uznana za otrzymaną
- Dostęp do wystawionych i otrzymanych e-Faktur oraz możliwość nadawania uprawnień również z poziomu Aplikacji Podatnika KSeF w ramach e-US
- e-Faktury są przechowywane w Systemie przez 10 lat

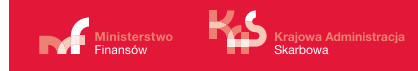

### Struktura e-Faktury

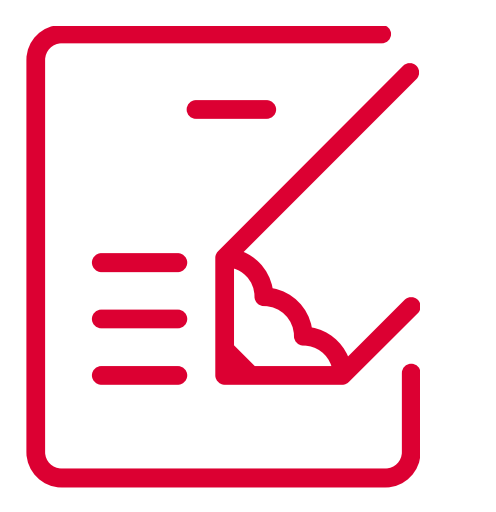

Roboczą wersję struktury FA\_VAT oraz przykładowe pliki udostępniono na stronie Ministerstwa Finansów – Krajowej [Administracji Skarbowej w](https://www.gov.pl/web/kas/krajowy-system-e-faktur) zakładce Krajowy System e-Faktur oraz dodatkowo na stronie [podatki.gov.pl](https://www.podatki.gov.pl/e-deklaracje/dokumentacja-it/struktury-dokumentow-xml/#schemat-fa)

#### Struktura FA\_VAT

- Pozycje wymagane ustawą VAT
- Elementy nieobowiązkowe niewymagane na podstawie ustawy VAT, powszechnie wstępujące w obrocie gospodarczym
- Jedna struktura dla wszystkich rodzajów faktur

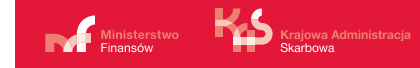

### Metody uwierzytelnienia

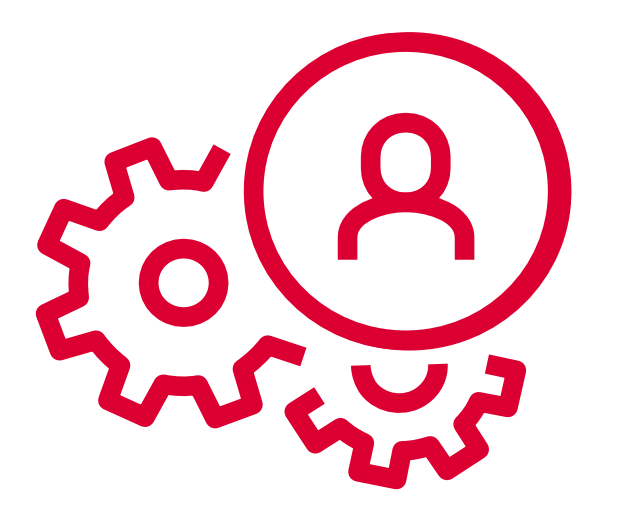

- Profil Zaufany
- Podpis Kwalifikowany
- Podpis Kwalifikowany bez atrybutu NIP lub PESEL
- Pieczęć Kwalifikowana
- Unikalny, wygenerowany TOKEN przypisany do podatnika lub podmiotu uprawnionego oraz posiadanych uprawnień

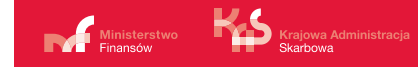

### Uprawnienia do korzystania z KSeF

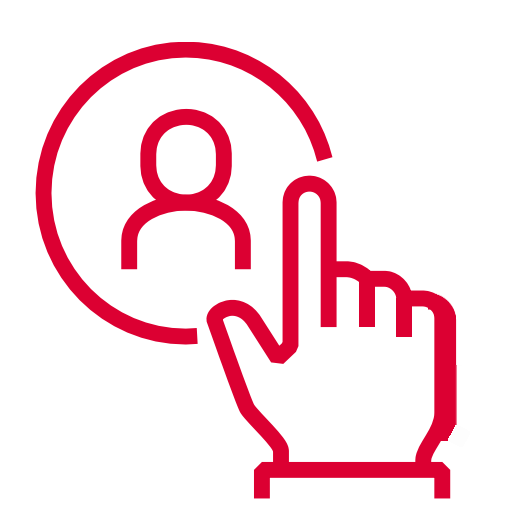

- Właścicielskie
- Do nadawania dalszych uprawnień przewidziane wyłącznie dla os. fiz.
- Do wystawiania faktur
- Do dostępu do faktur
- Do samofakturowania
- Komornicze lub dla Organu Egzekucyjnego

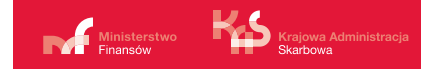

### Wystawienie faktur

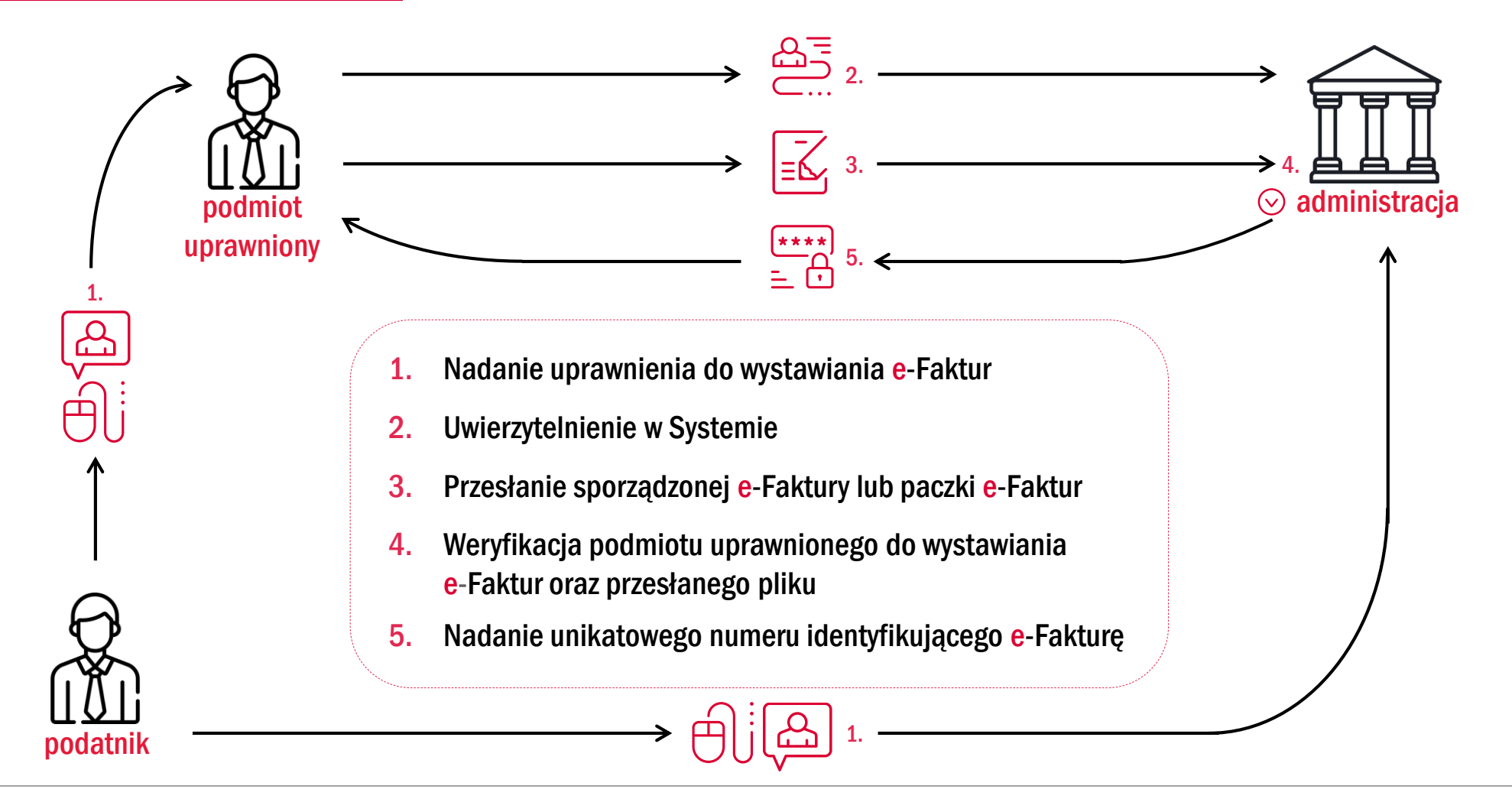

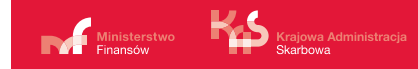

### Dostęp do faktur

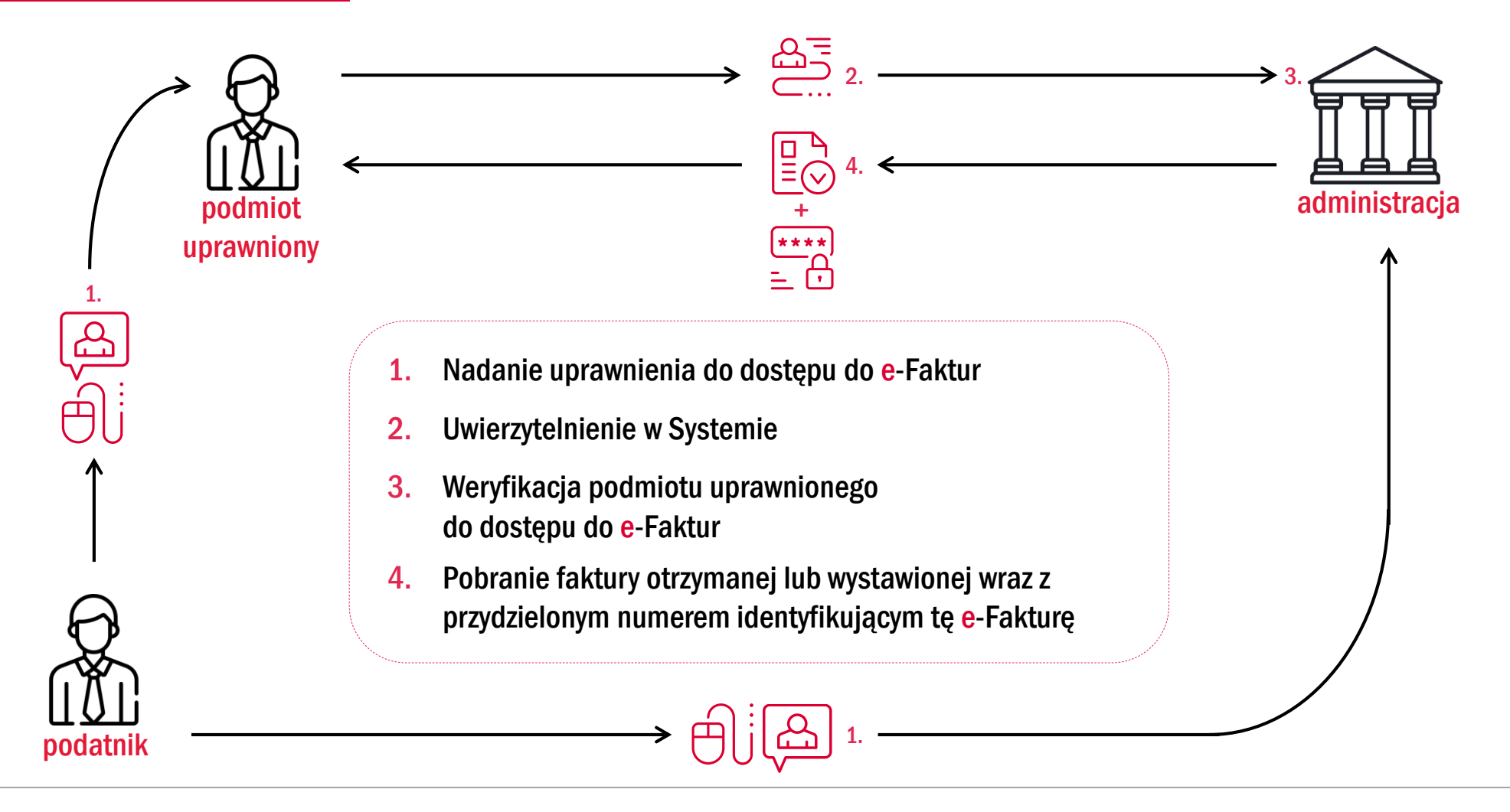

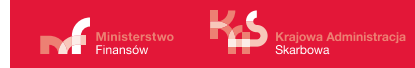

### Obieg faktur

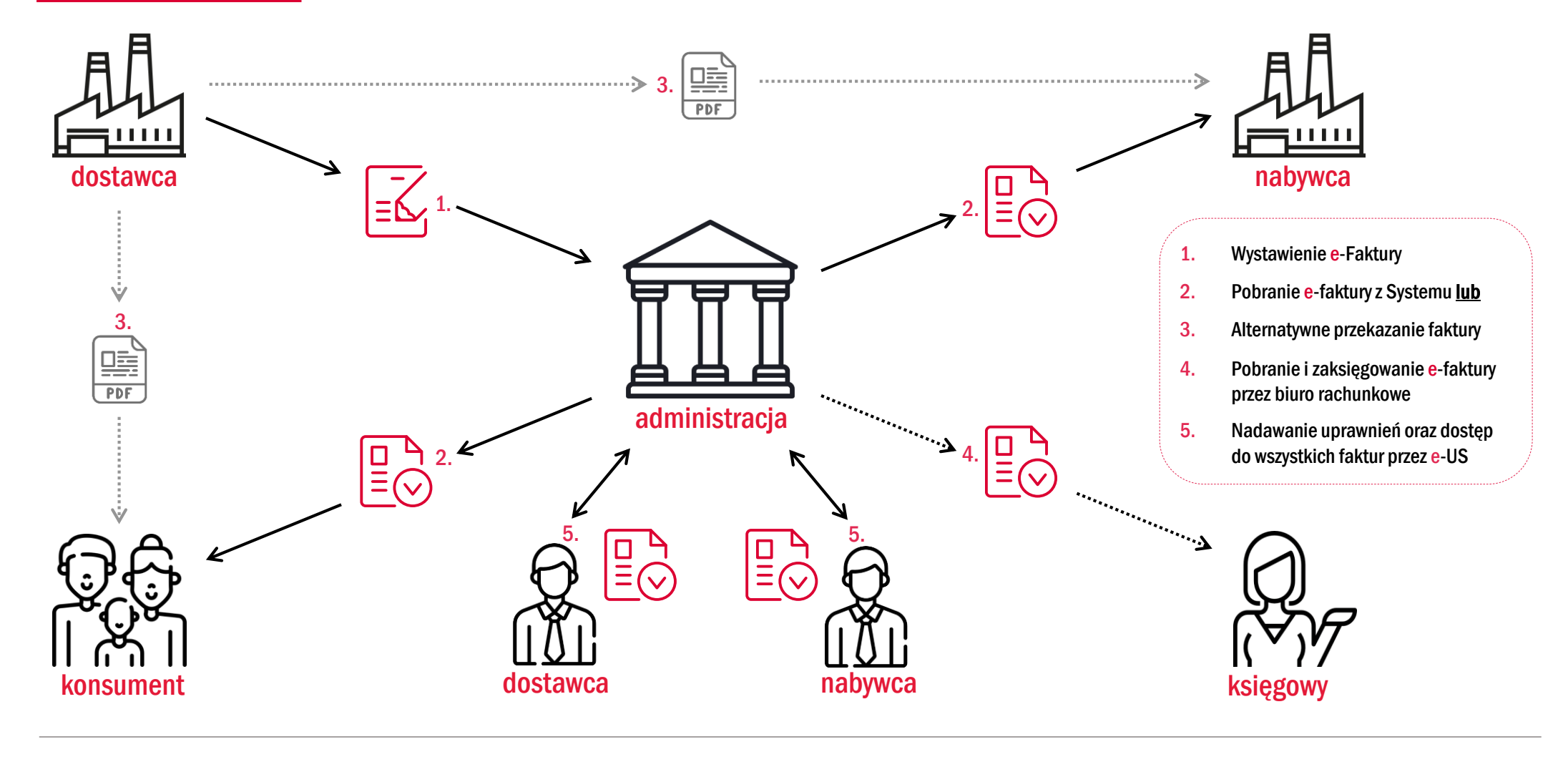

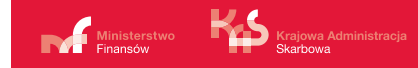

### Komunikaty, informacje, pytania

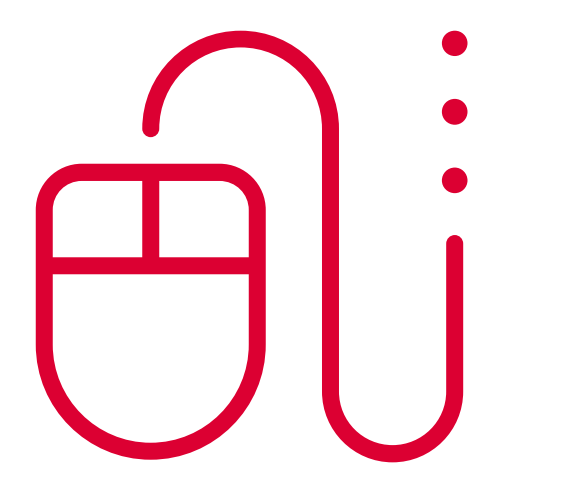

#### Komunikaty

• Na stronie Ministerstwa Finansów – [Krajowej Administracji Skarbowej](https://www.gov.pl/web/kas/krajowy-system-e-faktur) w zakładce Krajowy System e-Faktur

#### Informacje dot. KSeF

• Na stronie [www.podatki.gov.pl/ksef/](http://www.podatki.gov.pl/ksef/)

#### Pytania

• Wszelkie pytania można kierować na skrzynkę [info.ksef@mf.gov.pl](mailto:info.ksef@mf.gov.pl)

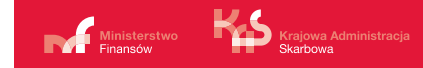

### Pilotaż – testy z przedsiębiorcami

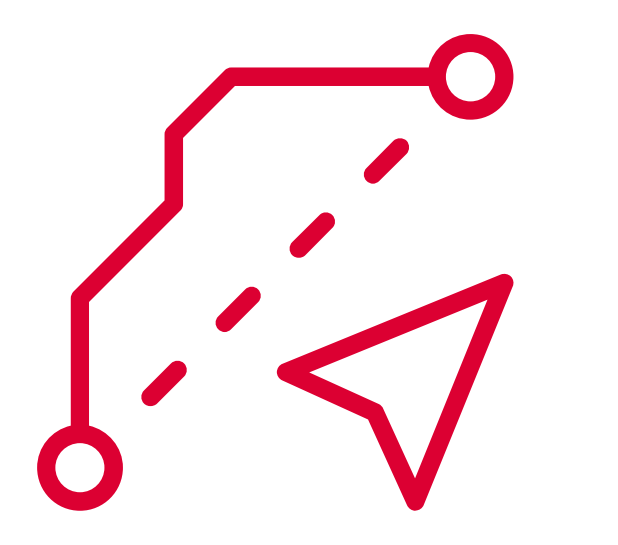

- Udział w pilotażu nie wymaga oficjalnych zgłoszeń
- Umożliwi on przetestowanie nowego rozwiązania w sposób jak najbardziej zbliżony do wersji produkcyjnej systemu.
- Faktury wystawione w okresie testowym nie będą wywierały żadnych skutków prawnych oraz będą po określonym czasie usuwane z systemu
- Wszystkie szczegóły dotyczące pilotażu zamieszczono na stronie [www.podatki.gov.pl/ksef/](http://www.podatki.gov.pl/ksef/)
- Szczegóły techniczne zamieszczone na stronie <https://ksef-test.mf.gov.pl/>
- W środowisku testowym należy używać zanonimizowanych danych

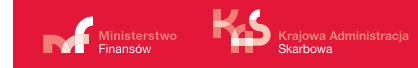

### Pilotaż – testy z przedsiębiorcami

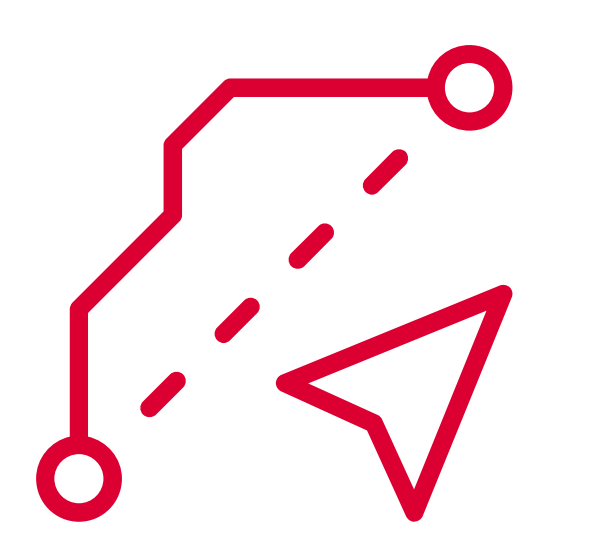

#### I etap testów

• Udostępnienie API w wersji testowej <https://ksef-test.mf.gov.pl/>

#### II etap testów

- Udostępnienie API w wersji demo
- Udostępnieni Aplikacji Podatnika KSeF w wersji testowej

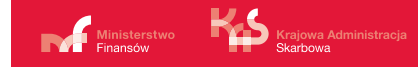

### Harmonogram wdrożenia

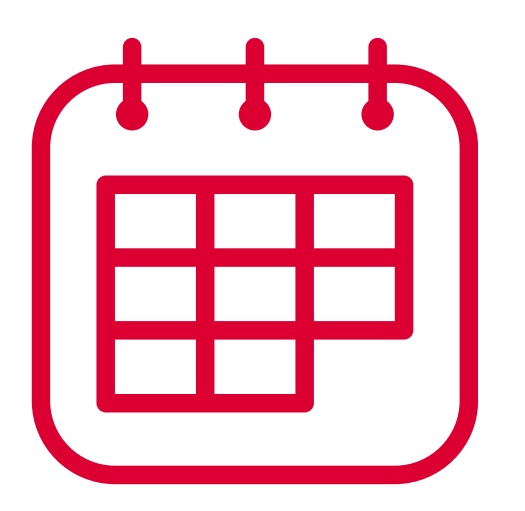

#### Styczeń 2022 r.

- Uruchomienie Produkcyjne
- Udostępnienie Aplikacji dla Podatnika

#### II kw. 2022 r.

• Udostępnienie zmodyfikowanej aplikacji e-Mikrofirma

#### II kw. 2023 r.

• Wprowadzenie powszechnego fakturowanie elektronicznego

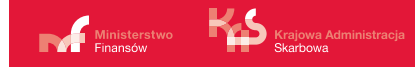

## Zapraszamy na dalszą część Webinarium

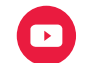

MinisterstwoFinansow Krajowa Administracja Skarbowa

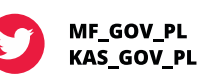

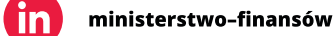